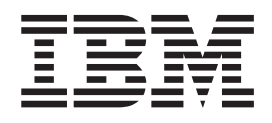

IBM Cúram Social Program Management

# Propagation de données non Cúram pour Cúram Express Rules

*Version 6.0.5*

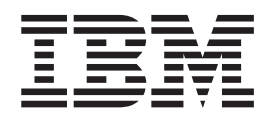

IBM Cúram Social Program Management

# Propagation de données non Cúram pour Cúram Express Rules

*Version 6.0.5*

#### **Important**

Avant d'utiliser le présent document et le produit associé, prenez connaissance des informations générales à la section [«Remarques», à la page 5](#page-16-0)

LE PRESENT DOCUMENT EST LIVRE EN L'ETAT SANS AUCUNE GARANTIE EXPLICITE OU IMPLICITE. IBM DECLINE NOTAMMENT TOUTE RESPONSABILITE RELATIVE A CES INFORMATIONS EN CAS DE CONTREFACON AINSI QU'EN CAS DE DEFAUT D'APTITUDE A L'EXECUTION D'UN TRAVAIL DONNE.

Ce document est mis à jour périodiquement. Chaque nouvelle édition inclut les mises à jour. Les informations qui y sont fournies sont susceptibles d'être modifiées avant que les produits décrits ne deviennent eux-mêmes disponibles. En outre, il peut contenir des informations ou des références concernant certains produits, logiciels ou services non annoncés dans ce pays. Cela ne signifie cependant pas qu'ils y seront annoncés.

Pour plus de détails, pour toute demande d'ordre technique, ou pour obtenir des exemplaires de documents IBM, référez-vous aux documents d'annonce disponibles dans votre pays, ou adressez-vous à votre partenaire commercial.

Vous pouvez également consulter les serveurs Internet suivants :

- [http://www.fr.ibm.com \(serveur IBM en France\)](http://www.fr.ibm.com)
- v [http://www.can.ibm.com \(serveur IBM au Canada\)](http://www.can.ibm.com)
- [http://www.ibm.com \(serveur IBM aux Etats-Unis\)](http://www.ibm.com)

*Compagnie IBM France Direction Qualité 17, avenue de l'Europe 92275 Bois-Colombes Cedex*

Cette édition s'applique à IBM Cúram Social Program Management v6.0 5 et à toutes les révisions suivantes, sauf indication contraire dans de nouvelles éditions.

Eléments sous licence - Propriété d'IBM.

#### **© Copyright IBM Corporation 2012, 2013.**

© Cúram Software Limited. 2011. Tous droits réservés.

## **Table des matières**

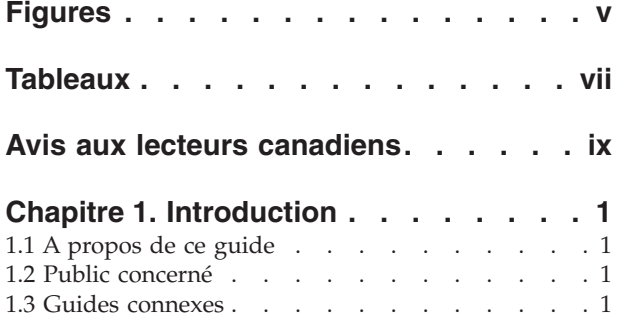

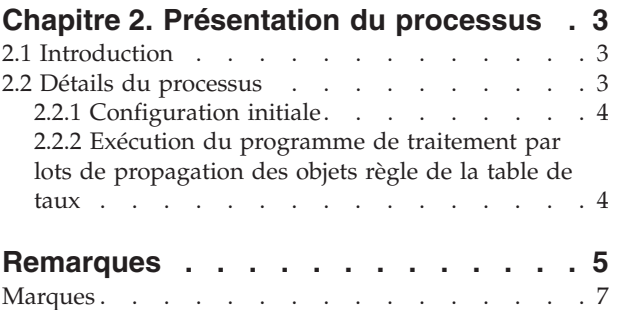

**iv** IBM Cúram Social Program Management - Propagation de données non Cúram pour Cúram Express Rules

# <span id="page-6-0"></span>**Figures**

**vi** IBM Cúram Social Program Management - Propagation de données non Cúram pour Cúram Express Rules

## <span id="page-8-0"></span>**Tableaux**

[1. Description des guides connexes](#page-12-0) . . . . . [1](#page-12-0)

**viii** IBM Cúram Social Program Management - Propagation de données non Cúram pour Cúram Express Rules

## <span id="page-10-0"></span>**Avis aux lecteurs canadiens**

Le présent document a été traduit en France. Voici les principales différences et particularités dont vous devez tenir compte.

#### **Illustrations**

Les illustrations sont fournies à titre d'exemple. Certaines peuvent contenir des données propres à la France.

#### **Terminologie**

La terminologie des titres IBM peut différer d'un pays à l'autre. Reportez-vous au tableau ci-dessous, au besoin.

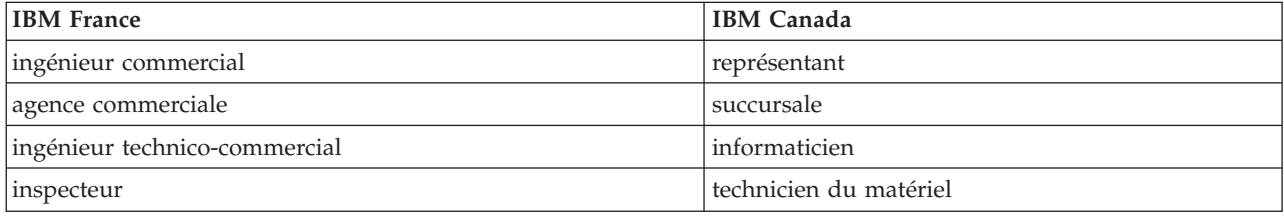

#### **Claviers**

Les lettres sont disposées différemment : le clavier français est de type AZERTY, et le clavier français-canadien de type QWERTY.

#### **OS/2 et Windows - Paramètres canadiens**

Au Canada, on utilise :

- v les pages de codes 850 (multilingue) et 863 (français-canadien),
- le code pays 002,
- le code clavier CF.

#### **Nomenclature**

Les touches présentées dans le tableau d'équivalence suivant sont libellées différemment selon qu'il s'agit du clavier de la France, du clavier du Canada ou du clavier des États-Unis. Reportez-vous à ce tableau pour faire correspondre les touches françaises figurant dans le présent document aux touches de votre clavier.

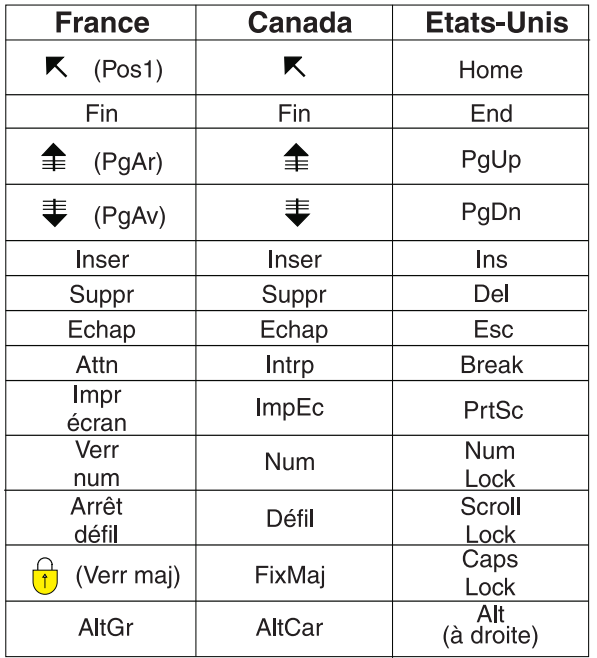

#### **Brevets**

Il est possible qu'IBM détienne des brevets ou qu'elle ait déposé des demandes de brevets portant sur certains sujets abordés dans ce document. Le fait qu'IBM vous fournisse le présent document ne signifie pas qu'elle vous accorde un permis d'utilisation de ces brevets. Vous pouvez envoyer, par écrit, vos demandes de renseignements relatives aux permis d'utilisation au directeur général des relations commerciales d'IBM, 3600 Steeles Avenue East, Markham, Ontario, L3R 9Z7.

#### **Assistance téléphonique**

Si vous avez besoin d'assistance ou si vous voulez commander du matériel, des logiciels et des publications IBM, contactez IBM direct au 1 800 465-1234.

## <span id="page-12-0"></span>**Chapitre 1. Introduction**

## **1.1 A propos de ce guide**

Ce guide explique comment exécuter le programme de traitement par lots inclus dans l'application pour stocker des objets règle CER pour les données de taux chargées dans le système sans passer par les API de l'application.

## **1.2 Public concerné**

Ce guide est destiné aux administrateurs système, en particulier à ceux concernés par le déploiement et le chargement des données d'un nouveau système.

## **1.3 Guides connexes**

Plusieurs documents sont liés à ce guide. Certains fournissent des informations générales utiles, d'autres des informations plus détaillées sur des sujets abordés dans ce guide. La section ci-dessous présente une brève description des guides connexes disponibles :

*Tableau 1. Description des guides connexes*

| Nom du document                                                       | Description                                                                                                   |
|-----------------------------------------------------------------------|----------------------------------------------------------------------------------------------------|
| Cúram Express Rules - Manuel de référence                             | Ce manuel fournit des informations détaillées sur Cúram  <br>Express Rules et le gestionnaire de dépendances. |
| Inside Cúram Eligibility and Entitlement Using Cúram<br>Express Rules | Ce guide fournit des informations détaillées sur la<br>propagation des objets règle et son fonctionnement.    |

IBM Cúram Social Program Management - Propagation de données non Cúram pour Cúram Express Rules

## <span id="page-14-0"></span>**Chapitre 2. Présentation du processus**

## **2.1 Introduction**

Lorsque des données de table de taux sont publiées par le biais des API de l'application, le système crée, met à jour ou supprime les objets règle CER stockés. Les données exactes écrites sont configurées par le biais des propagateurs d'objets règle CER. Consultez "Understanding Rule Object Propagators and Converters" dans le guide Inside Cúram Eligibility and Entitlement Using Cúram Express Rules pour plus de détails.

Il peut arriver que les données de taux soient créées, modifiées ou supprimées sur un système de production sans passer par les API de l'application. Cette situation se produit notamment lors de la première insertion de nombreuses données métier en vrac par le biais de scripts SQL. Dans ces conditions, aucun objet règle CER n'est stocké et le système n'est pas utilisable.

L'application inclut un programme de traitement par lots permettant de créer des objets règle CER pour les données de taux insérées dans un système sans passer par les API de l'application. Vous devez exécuter ce programme pour que toutes les fonctionnalités qui s'appuient sur l'utilisation par CER de ces données fonctionnent correctement.

Si vous choisissez de renseigner vos données de production par le biais de séries de migrations, vous devez exécuter ce programme à chaque création de données de production. Le programme de traitement par lots n'agit que sur les dernières données insérées et ignore automatiquement les données existantes traitées par une exécution précédente.

**Important :** Ce processus crée des données essentielles au fonctionnement correct du système, il doit donc être exécuté avant tout autre traitement sur le système (par exemple, démarrage)

## **2.2 Détails du processus**

La section ci-dessous détaille les étapes à suivre pour garantir que toutes les données de taux chargées ont été entièrement propagées aux objets règle CER.

Les traitements métier inclus à l'application ne stockent les objets règle CER qu'à un seul emplacement, les tables de taux. Le traitement détaillé ci-dessous concerne uniquement la création des objets règle CER initiaux pour les tables de taux.

Conclusion :

- v si vous n'avez pas renseigné les tables de taux avec des données en vrac, vous n'êtes pas obligé de suivre ces étapes ;
- v si vous disposez d'un traitement personnalisé qui stocke ses propres objets règle CER, vous devez également créer un traitement personnalisé pour créer ces objets règle pour toutes les données initiales renseignées en vrac.

## <span id="page-15-0"></span>**2.2.1 Configuration initiale**

### **2.2.1.1 Table de base de données RuleObjectPropagatorControl**

Cette table contient une seule ligne qui indique si la propagation des objets règle initiaux a été exécutée. Elle est utilisée par le système pour déterminer s'il faut tenter de créer ou non automatiquement des objets règle CER pour les données initiales au démarrage du système.

L'attribut *executed* de cette ligne doit avoir la valeur *1* (ou *true*) pour que la création automatique d'objets règle CER ne soit pas réalisée lors de l'exécution du programme de traitement par lots.

### **2.2.2 Exécution du programme de traitement par lots de propagation des objets règle de la table de taux**

Vous avez le choix entre les options suivantes :

- v exécuter une instance du programme de traitement par lots sans paramètre pour traiter toutes les tables de taux du système ;
- v exécuter une instance distincte du programme de traitement par lots pour chaque table de taux spécifiée.

#### **2.2.2.1 Nom**

Le processus de traitement par lots est nommé curam.core.sl.infrastructure.rate.intf. .RateCreateInitialRuleObjects.propagateRateTable.

#### **2.2.2.2 Paramètres**

Le programme de traitement par lots RateCreateInitialRuleObjects accepte le paramètre suivant :

v *rateTableType* - Table de taux à traiter (vide pour traiter toutes les tables de taux).

## <span id="page-16-0"></span>**Remarques**

Le présent document peut contenir des informations ou des références concernant certains produits, logiciels ou services IBM non annoncés dans ce pays. Pour plus de détails, référez-vous aux documents d'annonce disponibles dans votre pays, ou adressez-vous à votre partenaire commercial IBM. Toute référence à un produit, logiciel ou service IBM n'implique pas que seul ce produit, logiciel ou service puisse être utilisé. Tout autre élément fonctionnellement équivalent peut être utilisé, s'il n'enfreint aucun droit d'IBM. Il est de la responsabilité de l'utilisateur d'évaluer et de vérifier lui-même les installations et applications réalisées avec des produits, logiciels ou services non expressément référencés par IBM. IBM peut détenir des brevets ou des demandes de brevet couvrant les produits mentionnés dans le présent document. La remise de ce document ne vous donne aucun droit de licence sur ces brevets. Si vous désirez recevoir des informations concernant l'acquisition de licences, veuillez en faire la demande par écrit à l'adresse suivante :

IBM Director of Licensing IBM Corporation North Castle Drive Armonk, NY 10504-1785 U.S.A.

Pour le Canada, veuillez adresser votre courrier à :

IBM Director of Commercial Relations IBM Canada Ltd. 3600 Steeles Avenue East Markham, Ontario L3R 9Z7 Canada

Les informations sur les licences concernant les produits utilisant un jeu de caractères double octet peuvent être obtenues par écrit à l'adresse suivante :

Licence sur la propriété intellectuelle Mentions légales et droit de propriété intellectuelle IBM Japon Ltd. 19-21, Nihonbashi-Hakozakicho, Chuo-ku Tokyo 103-8510, Japon

Le paragraphe suivant ne s'applique ni au Royaume-Uni, ni dans aucun pays dans lequel il serait contraire aux lois locales. INTERNATIONAL BUSINESS MACHINES CORPORATION FOURNIT CETTE PUBLICATION "EN L'ETAT" SANS GARANTIE D'AUCUNE SORTE, EXPLICITE OU IMPLICITE, Y COMPRIS NOTAMMENT, LES GARANTIES IMPLICITES DE NON-CONTREFACON, DE QUALITE MARCHANDE OU D'ADEQUATION A UN USAGE PARTICULIER. Certaines juridictions n'autorisent pas l'exclusion des garanties implicites, auquel cas l'exclusion ci-dessus ne vous sera pas applicable.

Le présent document peut contenir des inexactitudes ou des coquilles. Ce document est mis à jour périodiquement. Chaque nouvelle édition inclut les mises à jour. IBM peut, à tout moment et sans préavis, modifier les produits et logiciels décrits dans ce document.

Les références à des sites Web non IBM sont fournies à titre d'information uniquement et n'impliquent en aucun cas une adhésion aux données qu'ils contiennent. Les éléments figurant sur ces sites Web ne font pas partie des éléments du présent produit IBM et l'utilisation de ces sites relève de votre seule responsabilité.

IBM pourra utiliser ou diffuser, de toute manière qu'elle jugera appropriée et sans aucune obligation de sa part, tout ou partie des informations qui lui seront fournies. Les licenciés souhaitant obtenir des informations permettant : (i) l'échange des données entre des logiciels créés de façon indépendante et d'autres logiciels (dont celui-ci), et (ii) l'utilisation mutuelle des données ainsi échangées, doivent adresser leur demande à :

IBM Corporation Dept F6, Bldg 1 294 Route 100 Somers NY 10589-3216 U.S.A.

Ces informations peuvent être soumises à des conditions particulières, prévoyant notamment le paiement d'une redevance.

Le logiciel sous licence décrit dans ce document et tous les éléments sous licence disponibles s'y rapportant sont fournis par IBM, conformément aux dispositions du Livret contractuel, des Conditions Internationales d'Utilisation de Logiciels IBM ou de tout autre accord équivalent.

Les données de performance indiquées dans ce document ont été déterminées dans un environnement contrôlé. Par conséquent, les résultats peuvent varier de manière significative selon l'environnement d'exploitation utilisé. Certaines mesures évaluées sur des systèmes en cours de développement ne sont pas garanties sur tous les systèmes disponibles. En outre, elles peuvent résulter d'extrapolations. Les résultats peuvent donc varier. Il incombe aux utilisateurs de ce document de vérifier si ces données sont applicables à leur environnement d'exploitation.

Les informations concernant des produits non IBM ont été obtenues auprès des fournisseurs de ces produits, par l'intermédiaire d'annonces publiques ou via d'autres sources disponibles.

IBM n'a pas testé ces produits et ne peut confirmer l'exactitude de leurs performances ni leur compatibilité. Elle ne peut recevoir aucune réclamation concernant des produits non IBM. Toute question concernant les performances de produits non IBM doit être adressée aux fournisseurs de ces produits.

Toute instruction relative aux intentions d'IBM pour ses opérations à venir est susceptible d'être modifiée ou annulée sans préavis, et doit être considérée uniquement comme un objectif.

Tous les tarifs indiqués sont les prix de vente actuels suggérés par IBM et sont susceptibles d'être modifiés sans préavis. Les tarifs appliqués peuvent varier selon les revendeurs.

Ces informations sont fournies uniquement à titre de planification. Elles sont susceptibles d'être modifiées avant la mise à disposition des produits décrits.

Le présent document peut contenir des exemples de données et de rapports utilisés couramment dans l'environnement professionnel. Ces exemples mentionnent des noms fictifs de personnes, de sociétés, de marques ou de produits à des fins illustratives ou explicatives uniquement. Toute ressemblance avec des noms de personnes, de sociétés ou des données réelles serait purement fortuite.

#### LICENCE DE COPYRIGHT :

Le présent logiciel contient des exemples de programmes d'application en langage source destinés à illustrer les techniques de programmation sur différentes plateformes d'exploitation. Vous avez le droit de copier, de modifier et de distribuer ces exemples de programmes sous quelque forme que ce soit et sans paiement d'aucune redevance à IBM, à des fins de développement, d'utilisation, de vente ou de distribution de programmes d'application conformes aux interfaces de programmation des plateformes pour lesquels ils ont été écrits ou aux interfaces de programmation IBM. Ces exemples de programmes n'ont pas été rigoureusement testés dans toutes les conditions. Par conséquent, IBM ne peut garantir expressément ou implicitement la fiabilité, la maintenabilité ou le fonctionnement de ces programmes. Les <span id="page-18-0"></span>exemples de programmes sont fournis "EN L'ÉTAT", sans garantie d'aucune sorte. IBM décline toute responsabilité relative aux dommages éventuels résultant de l'utilisation de ces exemples de programmes.

Toute copie intégrale ou partielle de ces exemples de programmes et des oeuvres qui en sont dérivées doit inclure une mention de droits d'auteur libellée comme suit :

© (nom de votre société) (année). Des segments de code sont dérivés des exemples de programmes d'IBM Corp.

© Copyright IBM Corp. \_entrez l'année ou les années\_. Tous droits réservés.

Si vous visualisez ces informations en ligne, il se peut que les photographies et illustrations en couleur n'apparaissent pas à l'écran.

### **Marques**

IBM, le logo IBM et ibm.com sont des marques ou des marques déposées d'International Business Machines Corp. dans de nombreux pays. Les autres noms de produits et de services peuvent être des marques d'IBM ou d'autres sociétés. Une liste des marques commerciales actuelles d'IBM est disponible sur Internet sous "Droits d'auteur et marques" à l'adresse [http://www.ibm.com/legal/us/en/](http://www.ibm.com/legal/us/en/copytrade.shtml) [copytrade.shtml.](http://www.ibm.com/legal/us/en/copytrade.shtml)

D'autres noms peuvent être des marques de leurs propriétaires respectifs. Les autres noms de sociétés, de produits et de services peuvent appartenir à des tiers.

IBM Cúram Social Program Management - Propagation de données non Cúram pour Cúram Express Rules

# IBM.